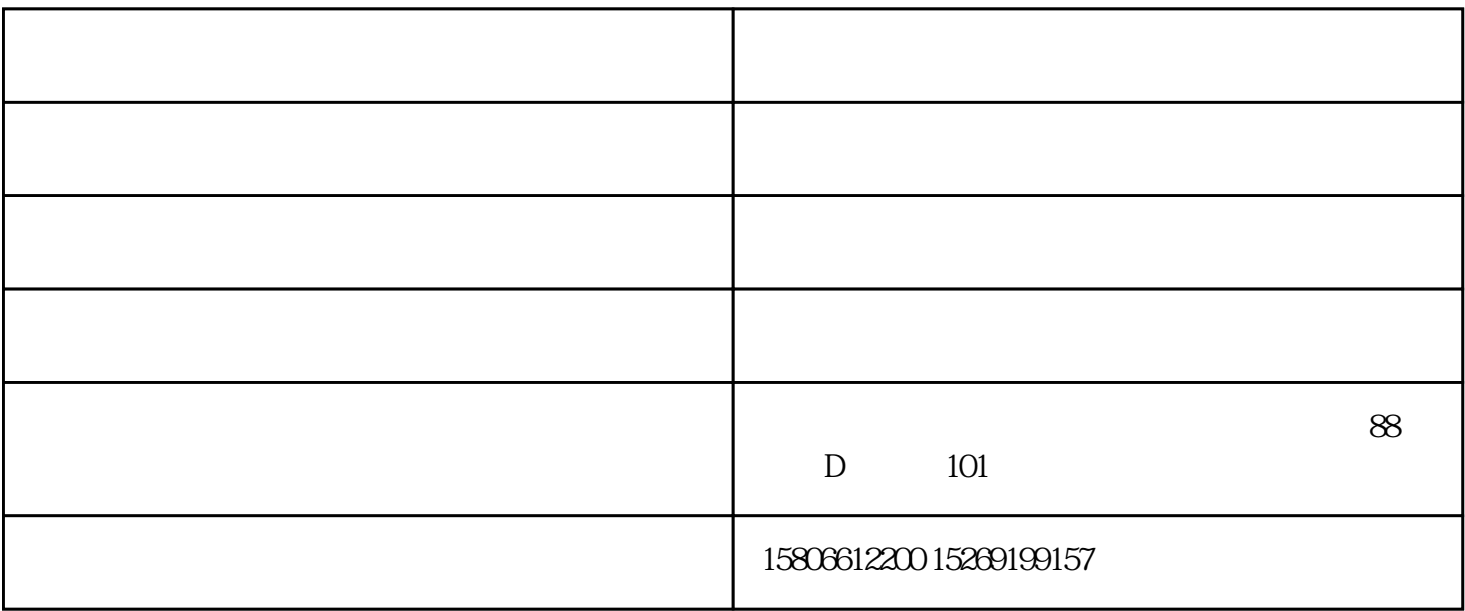

 $\chi$ 

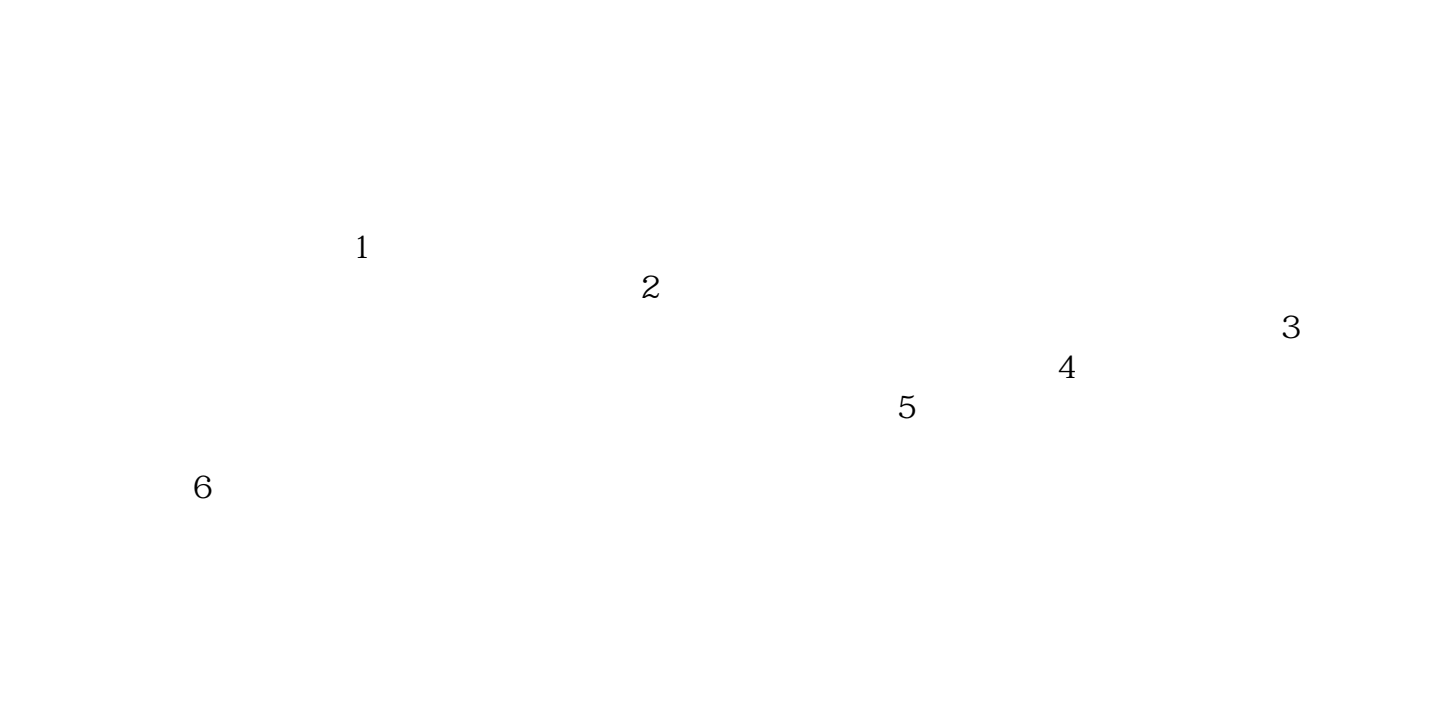

www.gongda88.com

keji.net www.jinshudiao

keji.net)还是从事金属镂铣机,铝膜雕刻机,铜膜雕刻机的厂家,欢迎来电咨询。